\*\*\*\*\*\*\*\*\* 環境農林水産総合研究所

Research Institute of Environment, Agriculture and Fisheries, Osaka Prefecture

### 令和3年度「農業入門講座(旧短期プロ農家養成コース(入門コース))」募集のご案内 地方独立行政法人 大阪府立環境農林水産総合研究所 農業大学校

## 一農業入門講座(旧短期プロ農家養成コース(入門コース))で

# 農業にチャレンジ ー

 農業大学校では、農業技術を習得しこれから農業を新たに始めようとする方等を対象に、 学生指導で培ったノウハウや施設を活かし、農業の基礎知識の講習や栽培ほ場での実習を実施 します。

本講座は大阪府「準農家制度」登録要件の「府が指定する短期研修」にあたります。 なお、本講座を受講するだけでは、農業次世代人材投資資金の対象にはなりません。

1 農業入門講座

#### <内 容>

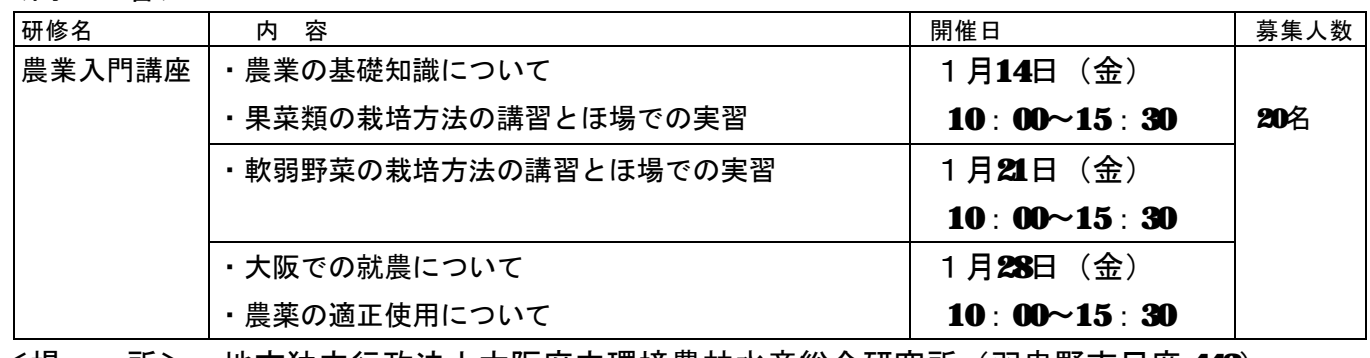

<場 所> 地方独立行政法人大阪府立環境農林水産総合研究所(羽曳野市尺度 442) 会議室3・4及び農業大学校ほ場

- <受講資格> 大阪府内在住で、今後農業(生業としての農業とし、家庭菜園・市民農園等を 除く)に取り組む意向のある方
- <受 講 料> 受講料は 1.500 円とし、受講初日に現金で徴収の上、領収書を発行します。 なお、受講日数を問わず、既納の受講料は返金いたしません。 作業着、軍手、長靴など実習時に必要なものは参加者の負担となります。 また、新型コロナウイルス感染症予防のためのマスクを御用意ください。
- <修 了> 3日間全て受講をもって修了とし、修了証を交付します。 ただし、30 分以上の遅刻、早退の場合は未受講といたします。

### 2 申込方法等

・申込先

地方独立行政法人 大阪府立環境農林水産総合研究所農業大学校 あて 〒583-0862 羽曳野市尺度 442 電話 072-979-7032 Fax 072-979-7077

メール nodai@dox.kannousuiken-osaka.or.ip

- ・申込方法:郵送(**84** 円分の切手を貼付した返信用封筒を同封)、**Fax** もしくは、メールによ り別添受講申込書に必要事項をご記入の上、申し込んでください。
- ・募集期間:令和3年11 月 30 日(火)~12 月 20 日(月)【必着】

※申込人数が定員(20名)を超えた場合は、選考により受講生を決定します。

申し込み結果は、12月24日(金)を目途に、受講の可否にかかわらず全申込者へ通知します。

なお、通知は申し込みと同じ方法(郵送は郵送で、Fax には Fax で、メールにはメール)となります。 ※1月4日(火)を過ぎても通知が無い場合は、農業大学校へご連絡ください。

 ※大阪府立環境農林水産総合研究所農業大学校のホームページの「新着・お知らせ情報」 <http://www.kannousuiken-osaka.or.jp/noudai/index.html> でも案内しております。

◎地方独立行政法人 大阪府立環境農林水産総合研究所 農業大学校までの交通手段

(電車・バスの利用)

近鉄南大阪線阿部野橋駅より乗車し藤井寺駅下車、駅前より近鉄バス(循環 羽曳が丘西三丁目~八丁 日)に乗車し、羽曳が丘八丁目で下車。南へ徒歩 6分。

(電車・タクシー利用)

近鉄南大阪線阿部野橋駅より乗車し古市駅下車、タクシーで約 10 分または、徒歩約 30 分。

(自家用車・バイク等利用)

国道 170号線『食とみどりのセンター前』交差点を西向きに折れ、突き当たりを右折して 50mdほどで正門が あります。指定された駐車場をお使いください。(受講者には別途ご案内します)

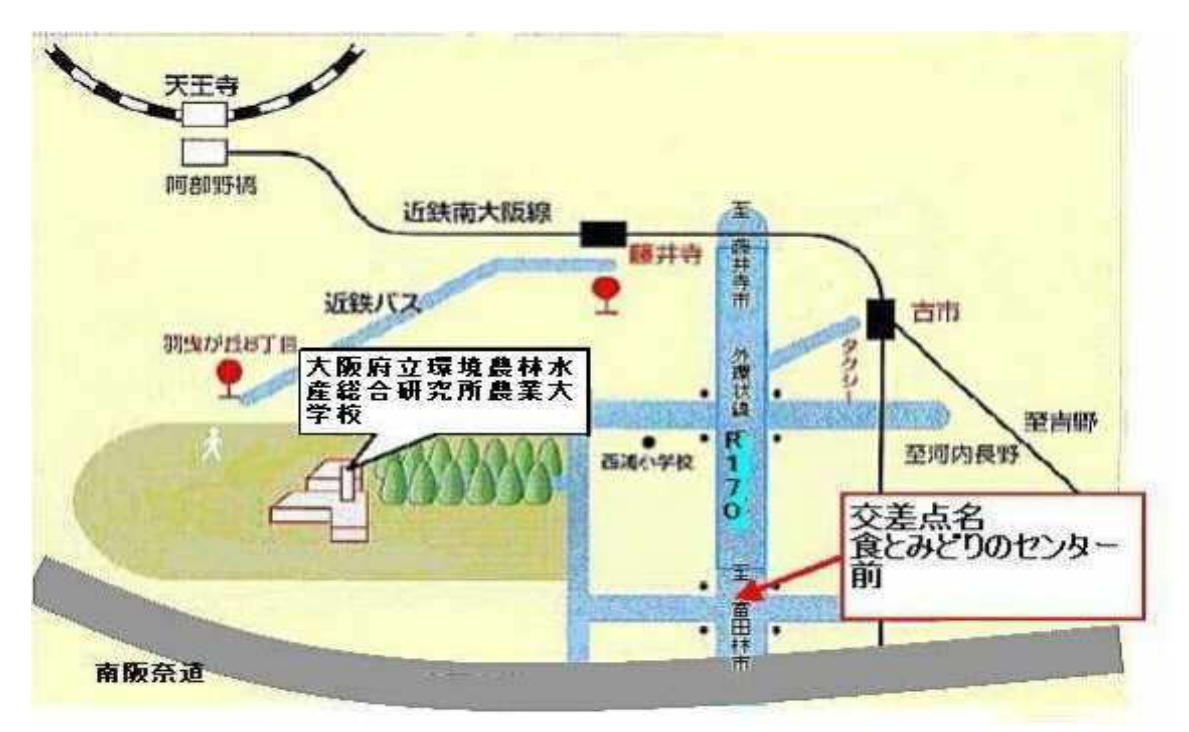

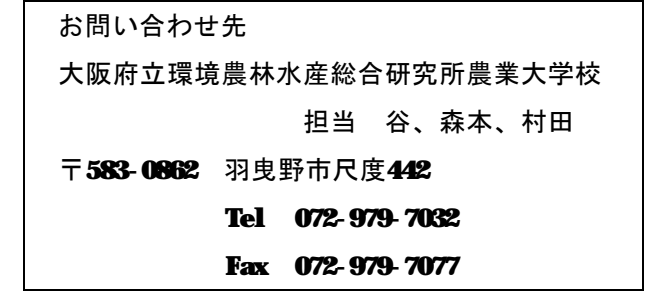